#### **topoviewer: layers are not under their group anymore**

*2012-10-31 03:45 PM - Sandro Santilli*

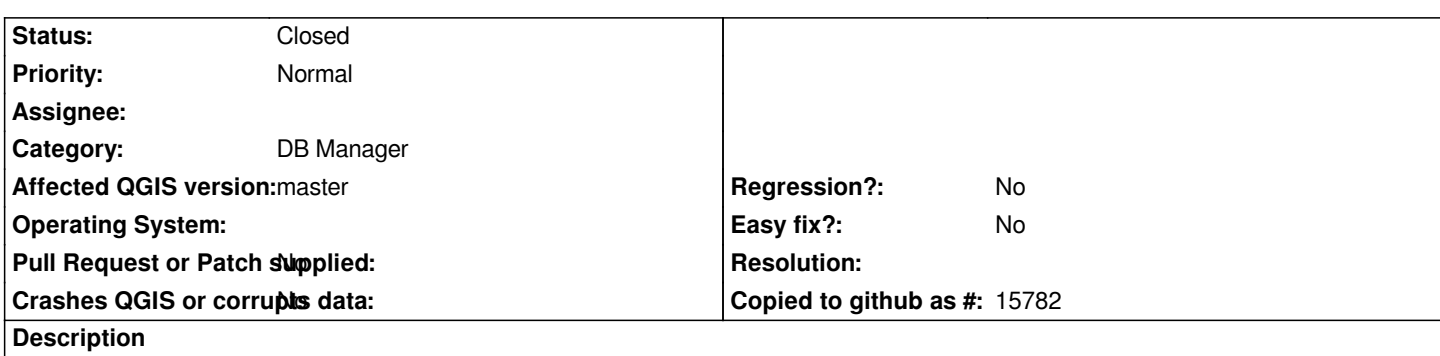

*I clearly remember having added a layer group to put all layers into, but as of commit:bbecffdb659ce3b5d33d11fa93290f7c04b9cbff I see that the group is created but no layer is put into it. Sounds like a regression, or a change in core API ?*

# **Associated revisions**

**Revision 677095f7 - 2012-12-14 05:51 PM - Sandro Santilli** 

*Fix addGroup to return the integer groupIndex other methods expect*

*This commit fixes #6591, although doesn't make the existing interface any better than it is, and it is really bad :) No plugin should need any adaption with the changes.*

#### **History**

### **#1 - 2012-11-01 08:06 AM - Sandro Santilli**

*I've found that sometimes they are and sometimes they are not.*

*I think it depends on the presence of another layer when starting the topoviewer.*

# **#2 - 2012-12-10 11:28 PM - Sandro Santilli**

*After further research it turns out that the main problem is within the core API itself, in that the Legend.addGroup function returns a useless int index. I say useless because that index is obtained by QModelIndex.row() but at scan time (in Legend.moveLayer) printing the .row() of every item's QModelIndex shows a lot of duplicates, so it doesn't seem like the Legend.addGroup return value can be used to really identify a group.*

# **#3 - 2012-12-11 02:12 AM - Sandro Santilli**

*This bug would be fixed by merging this pull request in core: https://github.com/qgis/Quantum-GIS/pull/351*

#### **#4 - 2012-12-14 08:51 AM - Sandro Santilli**

*- Status changed from Open to Closed*

*Fixed in changeset commit:"677095f7911cb0e2af91004cf37dfc988d75eded".*